**ISSN 0186-470X** 

# **BOLETÍN DE MINERALOGÍA**

## **REVISTA DE LA** SOCIEDAD MEXICANA DE MINERALOGÍA, A.C.

## **CONTENIDO**

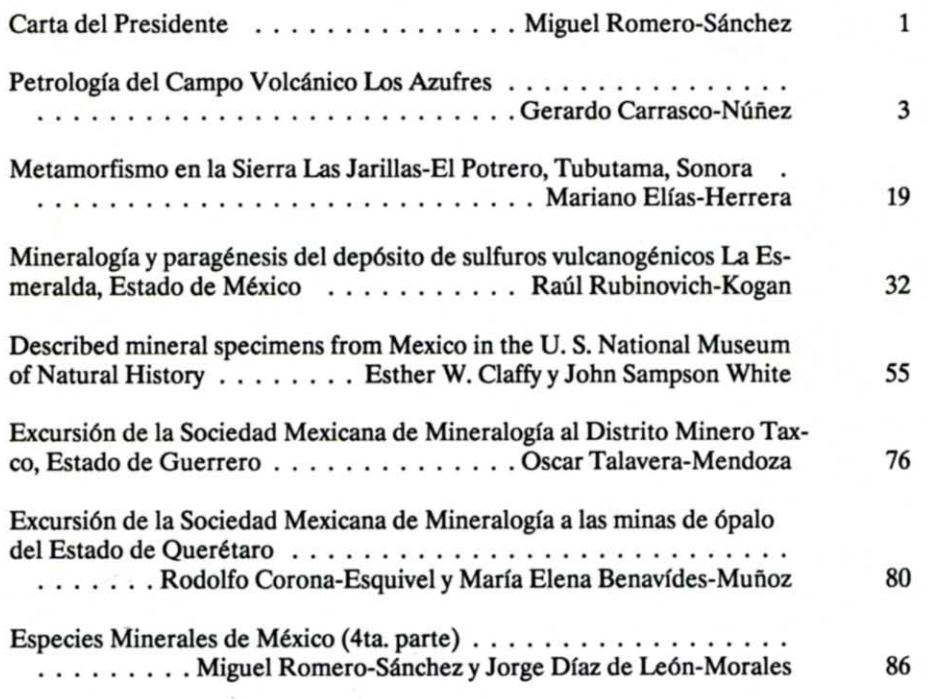

**VOLUMEN 4** 

NÚMERO<sub>1</sub>

**EXCURSIÓN** 

## EXCURSIÓN DE LA SOCIEDAD MEXICANA DE MINERALOGÍA A LAS MINAS DE ÓPALO DEL ESTADO DE OUERÉTARO

Rodolfo Corona-Esquivel v María Elena Benavides-Muñoz

<sup>\*</sup> Instituto de Geología Universidad Nacional Autónoma de México Ciudad Universitaria, Delegación Coyoacán, 04510 México, D. F.

## **INTRODUCCIÓN**

En México existe varios depósitos de ópalo, varios de los cuales se explotan desde la época prehispánica. En los últimos años la explotación comercial de este mineral ha tenido gran auge debido a la demanda por parte de varios países europeos y de Japón.

En el presente trabajo se reseña las características más relevantes de los depósitos de ópalo La Carbonera y Santa María Iris, situados en el Estado de Ouerétaro, que se destacan por la abundancia y calidad de la gema. Estos depósitos fueron visitados por miembros de la Sociedad Mexicana de Mineralogía el 20 de agosto de 1989.

#### **LOCALIZACIÓN Y ACCESO**

Los yacimientos más importantes de ópalo se localizan en el Municipio de Tequisquiapan. en un área comprendida entre 10 y 30 km al norte de San Juan del Río y entre 5 y 25 km al poniente de Tequisquiapan, en el Estado de Querétaro (Figura 1).

El acceso desde la Ciudad de México es por la autopista México-Querétaro; al llegar a San Juan del Río se toma la Carretera Federal No 120 que conduce a las poblaciones de Tequisquiapan y Ezequiel Montes. Para acceder a la Mina La Carbonera hay que llegar a la población La Trinidad tomando, en el Km 15 de la Carretera San Juan del Río-Tequisquiapan, un camino empedrado de 5 km que sale hacia el NW. De La Trinidad se continúa por una brecha de 2 km que conduce hasta las obras mineras. La Mina Santa María Iris se localiza en el Km 18 de la carretera que parte de la autopista México-Querétaro hacia el NE para comunicar con el poblado Bernal.

#### **ANTECEDENTES**

De acuerdo con Webster (1975), los ópalos de México fueron utilizados por el pueblo azteca para la elaboración de artículos ornamentales y ceremoniales entre los años 1200 y 1519. Sinkankas (1959) mencionó que al ópalo se le conocía con el nombre de *vitzitziltecpati*lo "piedra colibrí", en alusión al parecido de la iridiscencia de la gema con la del plumaje del ave. Uno de los ópalos empleados por los aztecas conocido mundialmente con el nombre de Dios

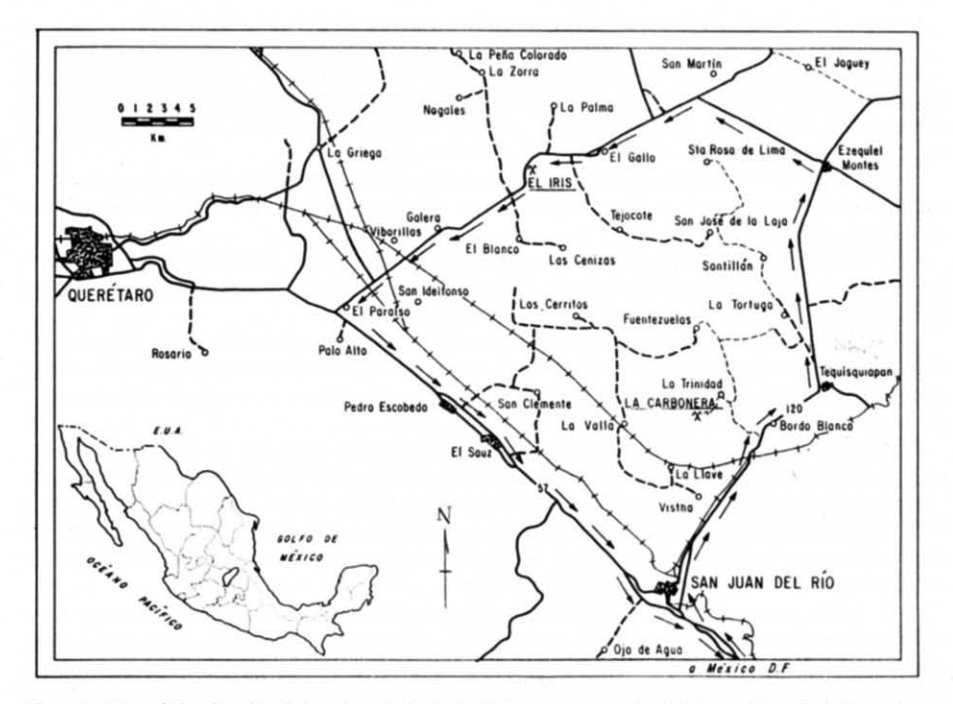

Figura 1.- Mapa de localización de las minas de ópalo La Carbonera y Santa María Iris, en el Estado de Querétaro.

del Sol Azteca, se supone que fue hallado en un templo en el siglo XVI, y después formó parte de la colección de gemas de Hope. En 1886 se vendió al Museo de Historia Natural de Chicago, para formar parte de la colección de gemas Tiffany (Kunz, 1907).

Con la conquista de los españoles se perdieron las localidades conocidas de ópalo, hasta que, en 1840, Don José María Siurab redescubrió los depósitos y comenzó a trabajar la mina Santa María Iris, en la Hacienda Esmeralda (Foshag, 1953). En 1855 se descubrió otros depósitos importantes en la Hacienda Esperanza, la Mina La Carbonera, entre otras (Ramírez, 1884). Baver (1904) mencionó que la gema era tan común en el área que con frecuencia se le veía en las piedras utilizadas en la construcción de viviendas.

López y Castillo (1987) mencionaron que a principios de siglo las minas fueron trabajadas por extranjeros. La producción era transportada en bestias hasta la Hacienda La Llave.

A principios del régimen ejidal, la concesión fue a favor de Leandro Godínez. Entre 1935 y 1955 las minas fueron trabajadas por Bulmaro Hernández y Joaquín Ontiveros; en 1955 Eugenio Ontiveros obtuvo la concesión de la Mina Los Cascarones, la que tuvo gran producción. La región alcanzó su apogeo en 1969 como resultado de la gran demanda de ópalo por parte de varios países europeos y de Japón.

Actualmente, la explotación de las obras mineras principales se ha detenido y sólo se trabaja en forma parcial los terreros y algunas vetas.

#### CARACTERÍSTICAS GENERALES DEL ÓPALO

De acuerdo con Webster (1975), Schumann (1977) y Dana y Hurbult (1976), el ópalo es un mineral muy abundante en la naturaleza y se presenta en muchas variedades. Para fines económicos, se distingue el ópalo común, que carece de valor comercial, y el ópalo precioso, que se emplea como gema en artículos ornamentales y en joyería.

Los ópalos del Estado de Querétaro generalmente no se comercializan como ejemplares mineralógicos, ya que todo el material de calidad se talla y pule para lograr mayor beneficio económico.

El nombre proviene del sánscrito "upala" que significa piedra preciosa. Es sensible a la presión y a los golpes. El calentamiento a baja temperatura provoca la pérdida del contenido de agua, ocasionando el agrietamiento del mineral.

El ópalo está constituído por gel de sílice solidificado, cuya composición es dióxido de silicio con agua (SiO<sub>2.n</sub>H<sub>2</sub>O). La cantidad de agua oscila generalmente entre 4 y 9%, pero puede llegar a 20%. El índice de refracción y la densidad disminuyen al aumentar el contenido acuoso.

El ópalo es amorfo, es decir carece de estructura cristalina. Sin embargo posee un arreglo interno constituído por diminutas esferas de sílice amorfa estrechamente empaquetadas.

El ópalo posee una dureza de 5.5 a 6.5, una densidad de 2.0 a 2.2, fractura concoidal y brillo vítreo o graso. Es transparente a translúcido. Su color es muy variado y recibe diferentes denominaciones según esta propiedad. El ópalo común generalmente es blanco lechoso, amarillento o incoloro y opaco, sin juego de colores.

El ópalo precioso exhibe un delicado juego de colores, los cuales se originan por difracción, a diferencia de la mayoría de las gemas, cuyo color resulta de la absorción de las distintas longitudes de onda de la luz blanca. El ópalo precioso se presenta en distintas variedades: ópalo negro, muy preciado, con destellos de color son sobre un fondo negro; ópalo azul oscuro; ópalo verde oscuro; ópalo blanco, con juego de colores menos espectacular sobre un fondo blanco o gris; ópalo de fuego, con o sin juego de colores, translúcido a transparente y color de base rojo o anaranjado. La hialita es un ópalo incoloro y transparente que se presenta en glóbulos similares a gotas de agua; no presenta en general juego de colores, pero si lo tiene son en forma de destellos coloreados que parten de un interior incoloro y se denomina ópalo de agua, una variedad muy preciada del mineral.

El ópalo es isotrópico; su índice de refracción es de 1.44 a 1.46. El fuego de colores del ópalo precioso se debe a características de su estructura; aunque amorfo, el ópalo no es un material homogéneo, como el vidrio, sino que está formado por esferas uniformes de 1.5 a 3.0 A de diámetro de sílice amorfa dispuestas en una red tridimencional, cuyos huecos están ocupados por aire y agua. Cuando la luz atraviesa el material prácticamente incoloro ciertas longitudes de onda son difractadas en los planos de vacío y salen como colores casi puros. Este fenómeno es análogo al de la difracción de rayos x por los cristales, donde el espacio entre los planos atómicos es del mismo orden de magnitud que las longitudes de onda de los rayos x. El espaciamiento en el ópalo es determinado por los diámetros de las esferas de sílice amorfa y es mucho mayor pero del orden de las longitudes de onda de la luz visible. A medida que cambia el ángulo de la luz incidente ciertas longitudes de onda satisfacen la ley de Bragg y se difractan, dando lugar a los destellos de colores brillantes que caracterizan al ópalo precioso. En el ópalo común, las esferas de sílice son de tamaño uniforme y muy pequeñas, lo que hace que la luz sea simplemente dispersada, dando lugar a un efecto opalescente.

De acuerdo con varios autores (Bateman, 1974; Guilbert y Park, 1986, entre otros), indican que el ópalo es un mineral de origen hidrotermal de baja temperatura, confinado a depósitos superficiales. Se encuentra en varios tipos de rocas y se presenta como relleno de fracturas, vetas, nódulos, impregnando a rocas porosas o como costra botroidal en los orificios de las rocas.

#### EXCURSIÓN A LAS MINAS DE ÓPALO

El domingo 20 de agosto de 1989 se llevó a cabo una excursión a las minas de ópalo La Carbonera y Santa María Iris organizada por la Sociedad Mexicana de Mineralogía, con el objeto de conocer estas localidades y colectar algunos ejemplares de minerales típicos del área.

Se contó con la asistencia de los siguientes miembros de la Sociedad Mexicana de Mineralogía: Eloisa Aparicio, Agustín Araoz, María Elena Benavídes, Yolanda Castell, Rodolfo Corona, Gloria Dupré, Manuel Escalante, Federico García, Oscar Irazaba, Martín López, Rufino Lozano, Tomás Mancera, Luis Pedraza, Irma Rodríguez, Julio Rodríguez, Raúl Rubinovich, Elda Trejo, Guadalupe Villaseñor y seis niños. El grupo se trasladó desde la Ciudad de México en sus automóviles particulares.

La Mina La Carbonera se localiza en la parte alta de la sierra situada al poniente del poblado La Trinidad. Esta sierra, cuya altura es del orden de pocos cientos de metros, está formada por una secuencia de unidades gruesas, en posición sensiblemente horizontal, de rocas volcánicas generalmente muy silícicas.

Los depósitos de ópalos se localizan en las unidades superficiales de riolita, que representan las últimas etapas de la actividad volcánica de la región.

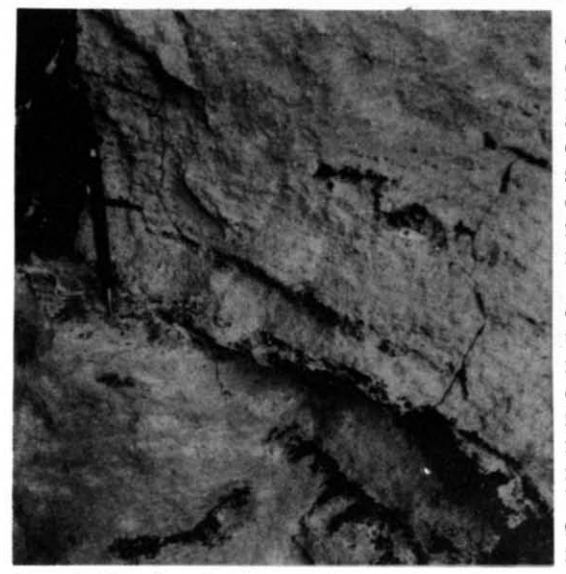

Figura 2.- Vesículas en la riolita parcialmente rellenas por ópalo. Mina La Carbonera.

El ópalo rellena vesículas y huecos (Figura 2) formados por el escape de gases, poco antes de que se enfriara y consolidara la roca. El ópalo, asociado a calcedonia, óxidos e hidróxidos de hierro, hornblenda y yeso también forma vetas angostas producidas por el relleno de fracturas y fallas que cortan a las unidades de riolita.

La obra minera mayor en el área de la Mina La Carbonera es un gran tajo semicircular de alrededor de 50 m de diámetro y de 6 a 10 m de altura, que sigue a un horizonte de riolita inclinado 18 al SE. Otras obras menores dentro del área de La Carbonera incluyen Las Aguanosas, Los Yesos, Los Cascarones, Los Azules, Canteras, Crudero, Pajudas, Victoria, Mollejas y Paredones.

El grupo permaneció en la Mina La Carbonera durante casi dos horas recolectando ejemplares de ópalo. En el poblado La Trinidad algunos integrantes de la excursión pudieron comprar a los lugareños ejemplares en bruto o pulidos y figuras talladas de ópalo. Los ejemplares seleccionados y en bruto se venden en frascos con agua, lo que favorece la iridiscencia del mineral y evita la desecación y con ello el fracturamiento.

Posteriormente el grupo se dirigió a la Mina Santa María Iris, localizada en una protuberancia pequeña en el margen poniente de la Sierra del Urecho, constituída por rocas riolíticas.

A diferencia de la Mina La Carbonera, en la Mina Santa María Iris los horizontes de riolita presentan mayor fracturamiento e inclinaciones mayores, siendo casi verticales en la porción central de las obras.

La mina principal es un tajo rectangular de alrededor de 12 m de ancho y 70 m de largo, orientado con rumbo N10°E, el cual ha sido desarrollado siguiendo una zona de brecha hasta interceptar una falla importante, prácticamente vertical, de rumbo S60°E.

El ópalo se encuentra principalmente como relleno de fracturas y brecha de falla; con menor frecuencia forma lentes paralelos siguiendo el sentido de flujo de la riolita (Figura 3).

Se recolectó ejemplares de riolita con litofisas en cuvo interior se encuentran pequeños cristales aciculares de hornblenda cubiertos por una capa delgada de ópalo.

La explotación de las minas de ópalo se hace por tajos a cielo abierto; los métodos empleados no han variado mucho en el último siglo. Inicialmente se dinamita la pared del tajo, lo que en ocasiones daña los ejemplares al fracturarlos. Luego los fragmentos de roca resultantes de la explosión se rompen manualmente con marro o martillo para recuperar el ópalo.

El examen de cientos de muestras de ópalo del Estado de Querétaro llevó a Koivula y colaboradores (1983) a seleccionar 20 ejemplares que contienen las inclusiones representativas del mineral calidad gema del área. En esa investigación se identificó cinco minerales incluídos en el ópalo: hornblenda, en cristales negros aciculares, total o parcialmente alterados a limonita; goethi-

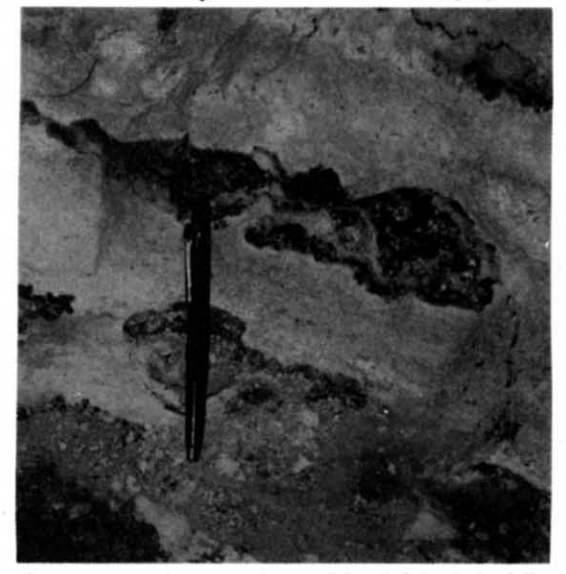

Figura 3.- Vesículas orientadas paralelas al flujo de la riolita parcialmente rellenadas con ópalo. Mina Santa María Iris.

ta de color marrón rojizo y de estructura concéntrica radial; hematita estrechamente asociada a goethita; cuarzo en pequeños cristales euhedrales incoloros; y cristobalita de color blanco translúcido. Otros minerales que se presentan como inclusiones en el ópalo fueron identificados tentativamente por Koivula y colaboradores (1983) como fluorita, pirita y caolinita.

En los depósitos del Estado de Querétaro el ópalo se encuentra como relleno de vesículas y fracturas en la riolita. Esta roca, de origen volcánico, es de color rosa a rojo ladrillo; en algunos derrames se advierte claramente textura fluidal y vesículas abundantes formadas por el escape de gases. El modo de presentación y el carácter volcánico de las inclusiones (Koivula et al., 1983) confirman el origen hidrotermal para estos depósitos.

### REFERENCIAS BIBLIOGRÁFICAS

Bateman, A. M., 1968, Yacimientos minerales de rendimiento económico: Barcelona, Ed. Omega S. A., 975 p.

Baver, M., 1904, Precious stones (transl. of 1896 german text): Londres, Charles Griffin and  $Co.$ 

Dana, E. S., y Hurlbut, Jr., C. S., 1976, Manual de Mineralogía: Ed. Reverté, 515 p.

Foshag, W. F., 1953, Mexican opal: Gems and Gemology, v. 7, No. 9, p. 278-282.

Guilbert, John, y Park Jr., C. F., 1986, The geology of ore deposits: Ed. W. H. Freeman & Co., Nueva York, 985 p.

Hurlbut Jr., C., y Switzer, G. S., 1979, Gemology: Ed. J. Wiley & Sons, p. 60-62 y 139-141.

Koivula, J. I., Fryer, C., y Keller, P. C., 1983, Opal from Queretaro, Mexico; ocurrence and inclusions: Gems & Gemology, p. 87-96.

Kunz, G. F., 1907, Precious stones of Mexico: Secretaría de Fomento, México.

López, Cecilia y Castillo, Alfonso, 1987, Monografía de La Trinidad: Talleres gráficos del CREFAL (Centro Regional de Educación de Adultos y Alfabetización), Financiado por la OEA.

Ramírez, S., 1884, Riqueza minera de México: Secretaría de Fomento, México, p. 250-287.

Schumann, Walter, 1977, Gemstones of the world: Sterling Publishing Co., Nueva York.

Sinkankas, John, 1964, Mineralogy: Ed. Van Nosstrand Reinhold Co., p. 447-449.

Webster, Robert, 1975, Gems, their sources, description and identification: Londres, Ed. Butterworths, p. 199-209.